## Joining a Google Meet on your computer or laptop

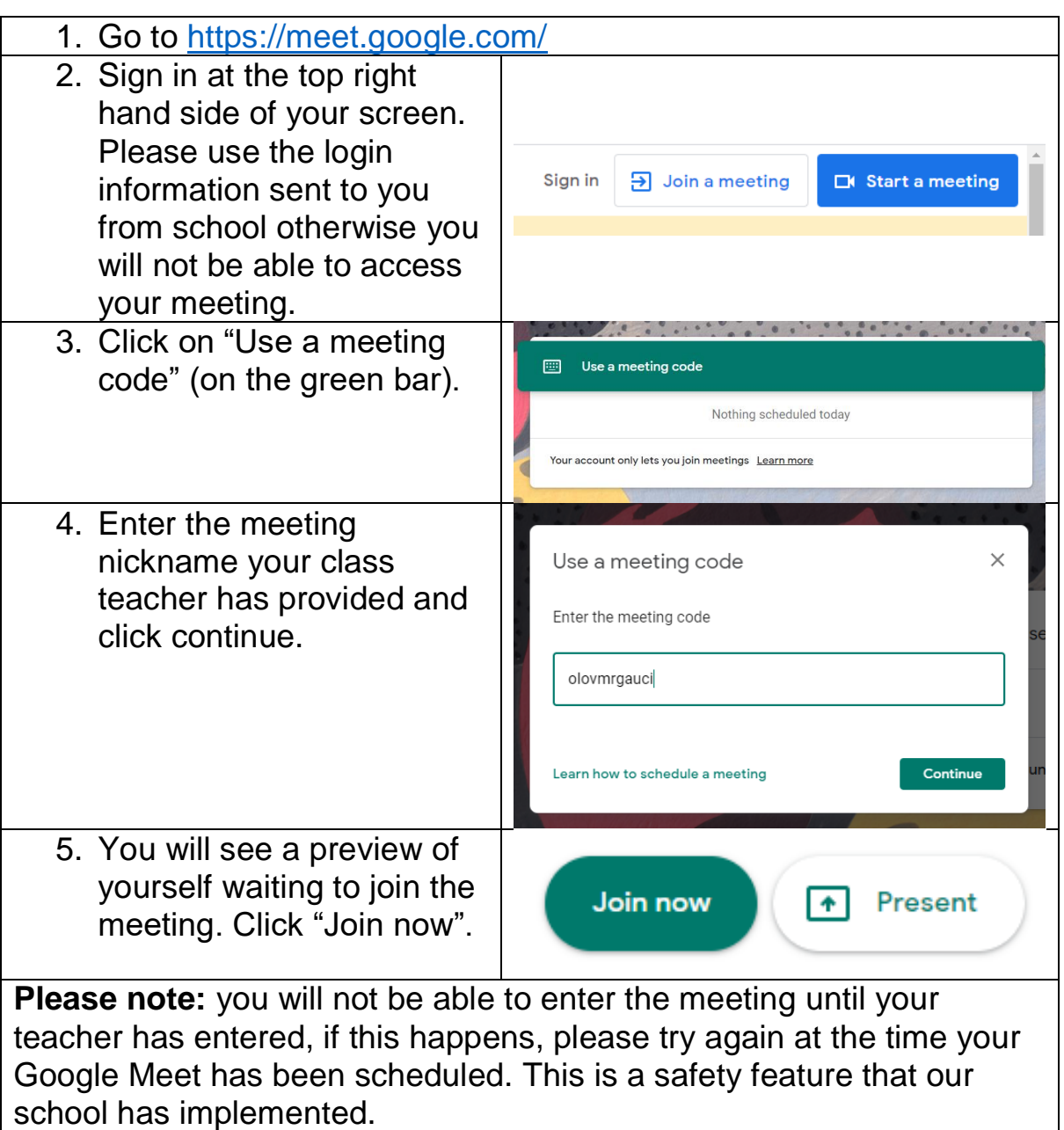

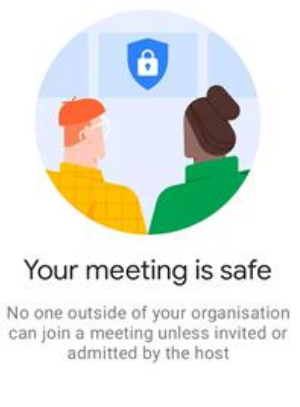